رومینگ پروفایل چیست

در این مقاله می خواهیم درباره اینکه [رومینگ پروفایل چیست](https://comco.computer/%D9%85%D9%82%D8%A7%D9%84%D9%87/%D8%B1%D9%88%D9%85%DB%8C%D9%86%DA%AF-%D9%BE%D8%B1%D9%88%D9%81%D8%A7%DB%8C%D9%84-%DA%86%DB%8C%D8%B3%D8%AA/) صحبت کنیم و ببینیم چگونه می شود که این مورد را در شبکه راه اندازی کرد. گاهی ممکن است شما کاربرانی داشته باشید که محل کار مشخصی ندارند و باید پشت هر سیستم کامپیوتری ای که می نشینند، به اطالعات محیط کاربری خود دسترسی داشته باشند. حال این اطالعات می تواند شامل تب های مرورگر، پسوورد ها، ایمیل ها و... باشد. یا ممکن است شما از دستکتاپ های مجازی استفاده کنید و نگهداری <u>و پشتیبانی شبکه های کامپیوتری پرو</u>فایل کاربران برای شما یک مشکل باشد و نیاز به محیطی دارید که اطالعات پروفایل کاربران در محیط دیگری نگهداری شود. تمام این موارد با دانستن ماهیت رومینگ پروفایل برای شما آسان خواهد شد. در این مقاله با ما همراه باشید تا ببینیم رومینگ پروفایل چیست، چه کاربردی دارد و چگونه می شود آن را راه اندازی کرد.

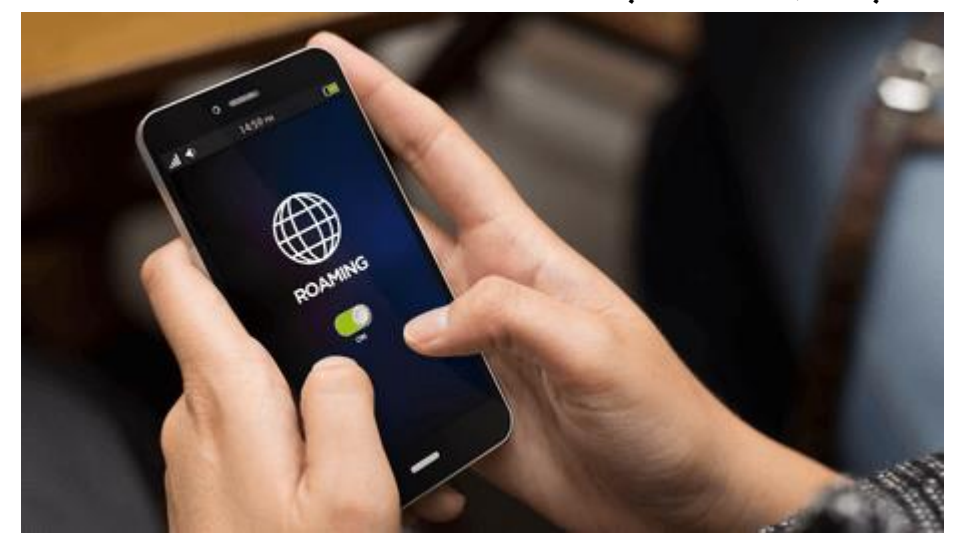

#### در این مطلب با چه مواردی آشنا می شویم ؟

- [رومینگ پروفایل چیست](https://comco.computer/?p=6639&elementor-preview=6639&ver=1661168615#1)
- Profile User[ها به چه دسته تقسیم بندی می شود](https://comco.computer/?p=6639&elementor-preview=6639&ver=1661168615#a) 
	- [روش راه اندازی رومینگ پروفایل چیست](https://comco.computer/?p=6639&elementor-preview=6639&ver=1661168615#b) 
		- [نتیج ه گیری](https://comco.computer/?p=6639&elementor-preview=6639&ver=1661168615#c)

# رومینگ پروفایل چیست

برای پاسخ به این سوال که رومینگ پروفایل چیست باید اول از همه چند تا چیز بررسی بشوند. اول از همه ما باید بفهمیم که خود

پروفایل دقیقا به چه چیزی اشاره می کند و کمی با انواع پروفایل ها در بحث شبکه آشنا شویم.

#### پروفایل چیست؟

برای اینکه بدانیم رومینگ پروفایل چیست اول باید مفهوم پروفایل را درک کنیم. برای استفاده از هر سیستم عامل مثل ویندوز، اندروید، IOS، لینوکس و... ما به یک User مشخص نیاز داریم. در واقع سطح دسترسی و کاربری ها در ویندوز با یوزر هاست که مشخص می شود. با هر یوزری که به ویندوز Login کنیم، اطالعاتی هم به صورت اتوماتیک و هم از طریق خودمان در محل های مشخصی از <u>[نگهداری شبکه](https://comco.computer/%d9%86%da%af%d9%87%d8%af%d8%a7%d8%b1%db%8c-%d8%b4%d8%a8%da%a9%d9%87/)</u> ذخیره می شود. اطلاعاتی مثل دیتا های نرم افزار های مورد استفاده، اطالعات دسکتاپ و غیره. به مجموع تمامی این اطالعات Profile User گفته می شود.

# Profile Userها به چه دسته تقسیم بندی می شود

#### پروفایل کاربری محلی چیست

اطلاعات پروفایل کاربری محلی در سیستم عامل ویندوز در مسیر C:<mark>/Usersق</mark>ابل دسترسی است. در این مسیر هر یوزری به سیستم وارد شود، ویندوز یک فولدر اختصاصی برای او ایجاد می کند تا اطالعات کاربر را ذخیره کند. باید به این نکته توجه کرد که برای دسترسی به اطالعات دیگر یوزر ها باید سطح دسترسی ادمین را داشته باشید.

### پروفایل اجباری چیست

این نوع پروفایل، پروفایلی است که مدیران شبکه، به صورت کامال اختصاصی برای کاربران ایجاد می کنند تنها خودشان می توانند تغییرات را در آن ایجاد کنند. کارکرد این پروفایل به این صورت است که اطالعاتی به صورت ثابت، در یوزر پروفایل وجود دارد و تغییراتی که کاربران بر روی آن ایجاد کرده اند بعد از Logout آن ها از بین می رود. این نوع پروفایل بیشتر برای مکان هایی استفاده می شود که سیستم ها به صورت عمومی هستند.

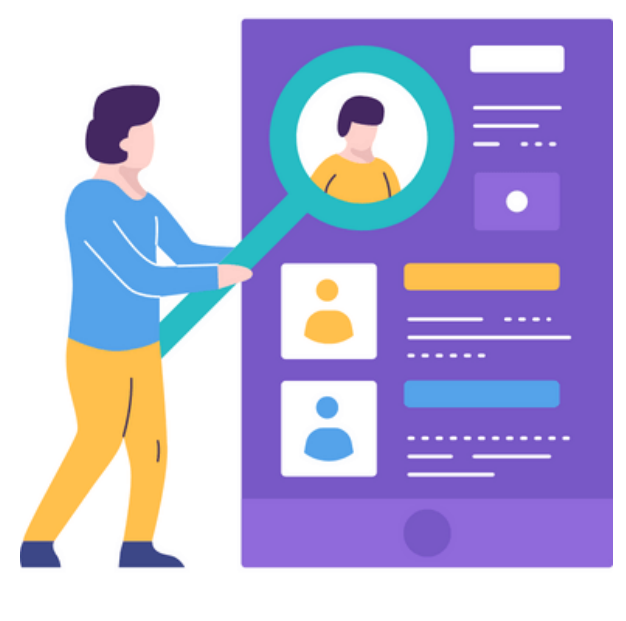

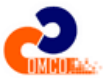

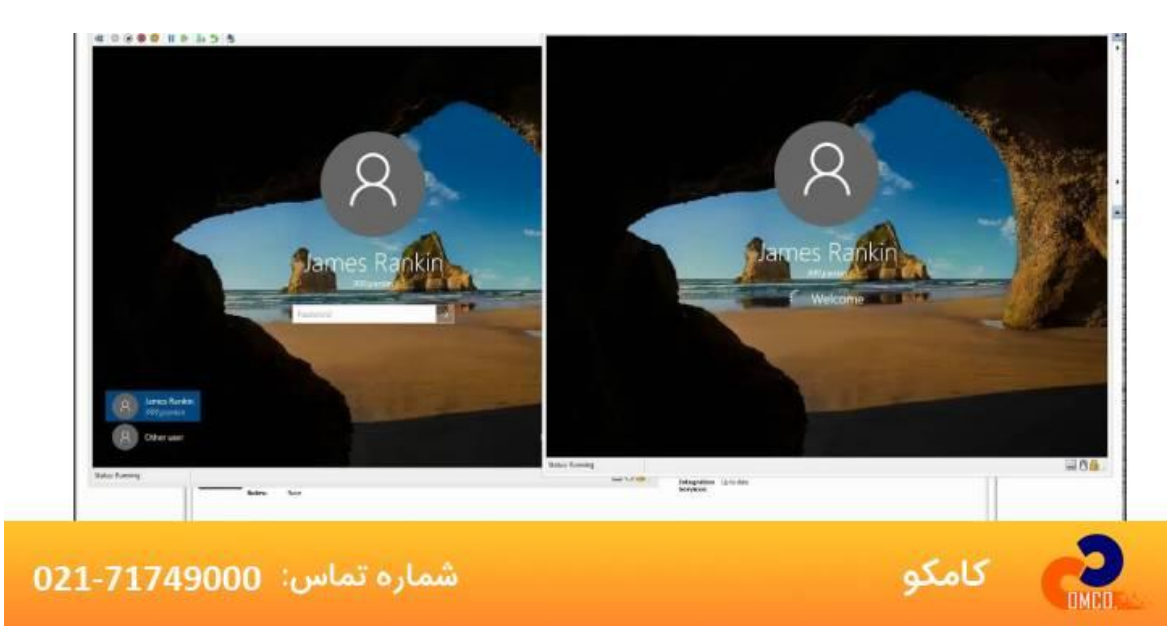

## پروفایل کاربری چیست ؟

این پروفایل وقتی ایجاد می شود که مشکلی برای پروفایل کاربر بوجود می آید. خود ویندوز این پروفایل را برای کاربر درست می کند و این نوع پروفایل در هنگام Logout کردن کاربر کامال پاک می شود و تیم [خدمات پشتیبانی شبکه و سخت افزار](https://comco.computer/%d8%ae%d8%af%d9%85%d8%a7%d8%aa-%d9%be%d8%b4%d8%aa%db%8c%d8%a8%d8%a7%d9%86%db%8c-%d8%b4%d8%a8%da%a9%d9%87-%d9%88-%d8%b3%d8%ae%d8%aa-%d8%a7%d9%81%d8%b2%d8%a7%d8%b1/) می تواند بر این امر نظارت کند تا دچار مشکالت امنیتی نشوید و خیالتان از پاکسازی کامل راحت باشد.

#### Profile Roamingچیست ؟

حال بالاخره به این رسیدیم که رومینگ پروفایل چیست که بحث اصلی ما هم می باشد. در این پروفایل اطالعات یوزر ها بر خالف نوع Local که در باال توضیح داده شد، در سیستم خود کاربر ذخیره نمی شود. روش کار آن ها به این صورت می باشد که در زمان Login کاربر، اطالعات یوزر پروفایل از مسیری از طریق شبکه دانلود می شود و بر روی سیستم می آید و به همین صورت در هنگام خروج کاربر هم اطالعات یوزر پروفایل با تغییرات جدید در همان مسیر قبلی دوباره بارگذاری می شود که برای امنیت و رفع خطاهای احتمای باید با <u>پشتیبانی شبکه</u> خود در ارتباط باشید تا هم از بروز مشکل جلوگیری کنند هم ایرادات احتمالی را برطرف کنند..

#### روش راه اندازی رومینگ پروفایل چیست

برای ساخت یک رومینگ پروفایل (<u>[Roaming](https://en.wikipedia.org/wiki/Roaming_user_profile) user Profile</u> در اکتیو دایرکتوری ویندوز سرور باید یک سری مراحلی را طی کنیم که در زیر آن ها را برای شما شرح خواهیم داد:

1-در مسیر مورد نظر خودمان جای ی را برای سیو کردن دیتا های یوزر پروفایل اختصاص می دهیم و یک فولدر درست می کنیم. 2-روی فولدر کلیک راست می کنیم و گزینه Properties را انتخاب می کنیم. 3-تب Sharing را انتخاب می کنیم و گزینه Sharing Advanced رو میزنیم. 4-بعد از آن folder this Share را انتخاب می کنیم بر روی Permissions کلیک می کنیم. 5-سپس Everyone را انتخاب می کنیم و سپس روی Remove کلیک می کنیم و بعد روی گزینه Add کلیک می کنیم. -6بعد از آن در قسمتی که باز شد Authenticated users را سرچ می کنیم و سپس آن را انتخاب می کنیم. 7-گزینه Control Full را انتخاب می کنیم. 8-مسیر Path Network را کپی می کنیم. 9-سپس در Manager Server بر روی گزینه Tools کلیک می کنیم و گزینه Directory Active Computer and Usersرا انتخاب می کنیم. -10در این بخش، یوزر های مورد نظر که نیاز رومینگ پروفایل بر روی آن ها فعال شود را انتخاب کرده و Properties را انتخاب می کنیم. 11-در تب Profile گزینه Path Profile را انتخاب می کنیم و سپس عبارت %username% را به

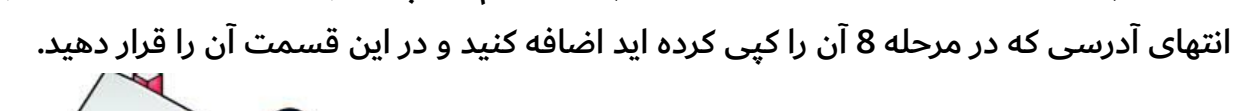

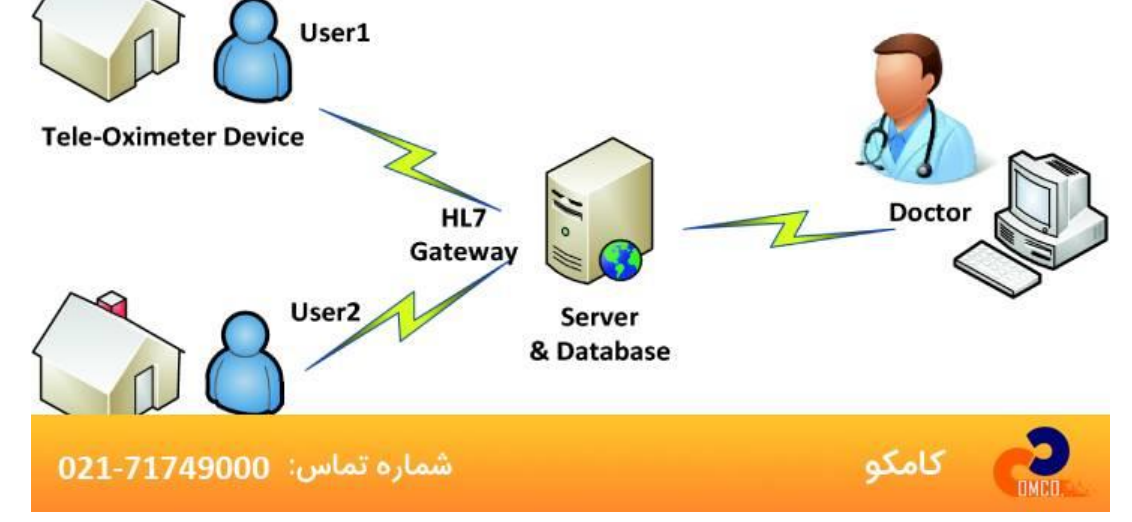

#### نتیجه گیری

هرکسی ممکن است به عنوان ادمین شبکه در مواردی به رومینگ پروفایل نیاز داشته باشد. البته حواسمان هم باید باشد که حال که می دونیم رومینگ پروفایل چیست باید بدانیم که این مورد ممکن است گاهی مشکل ساز هم بشود. اما این قابلیت ممکن است در مواقعی باعث بروز مشکالتی مثل تاخیر در الگین و الگ اوت سیستم ها بشود. پس باید به دقت و با برنامه ریزی و در زیر ساخت مناسب پیاده شود. همچنین شما می توانید از انواع دیگر پروفایل ها هم در سیستم عامل استفاده کنید و همچنان هم در استفاده از آن ها نیز باید دقت کنید. حال که فهمیدید رومینک پروفایل چیست دیگر حال به راحتی می توانید برای ایجاد آن هم اقدام کنید. ممنون که با ما همراه بودید.

منبع:

[docs.microsoft.com](https://docs.microsoft.com/en-us/windows-server/storage/folder-redirection/deploy-roaming-user-profiles)